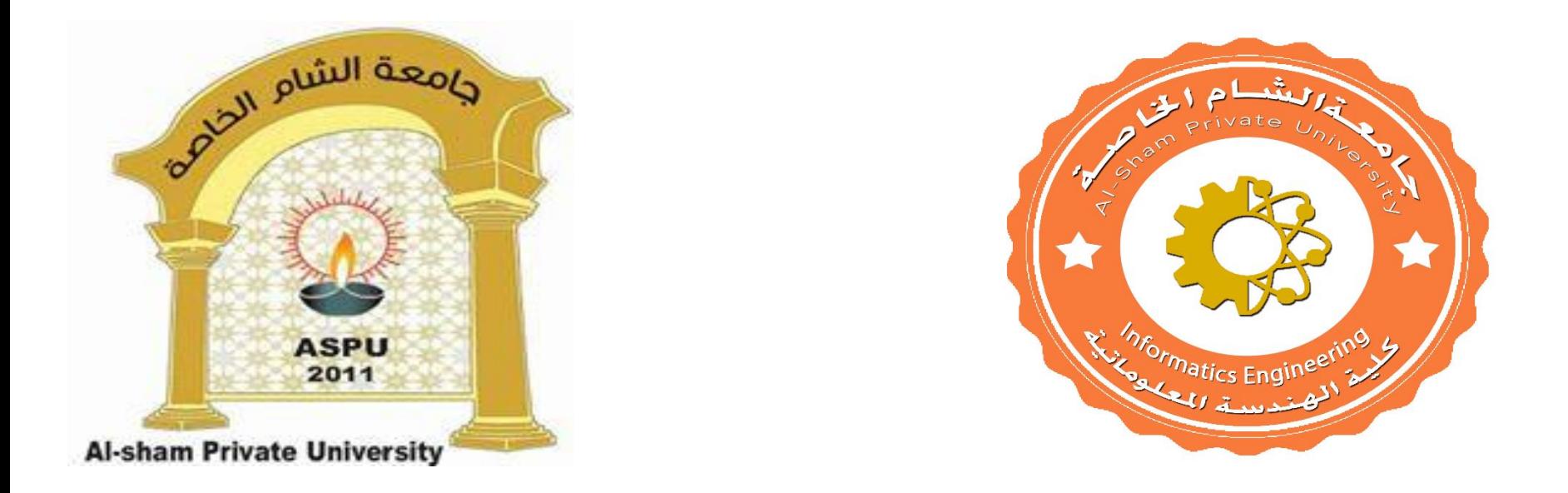

#### **Dr. George Karraz, Ph. D.**

# Line Drawing Algorithms

## **Contents**

- Graphics hardware
- The problem of scan conversion
- **Considerations**
- Line equations
- Scan converting algorithms
	- A very simple solution
	- The DDA algorithm

Conclusion

It's worth taking a little look at how graphics hardware works before we go any further How do things end up on the screen?

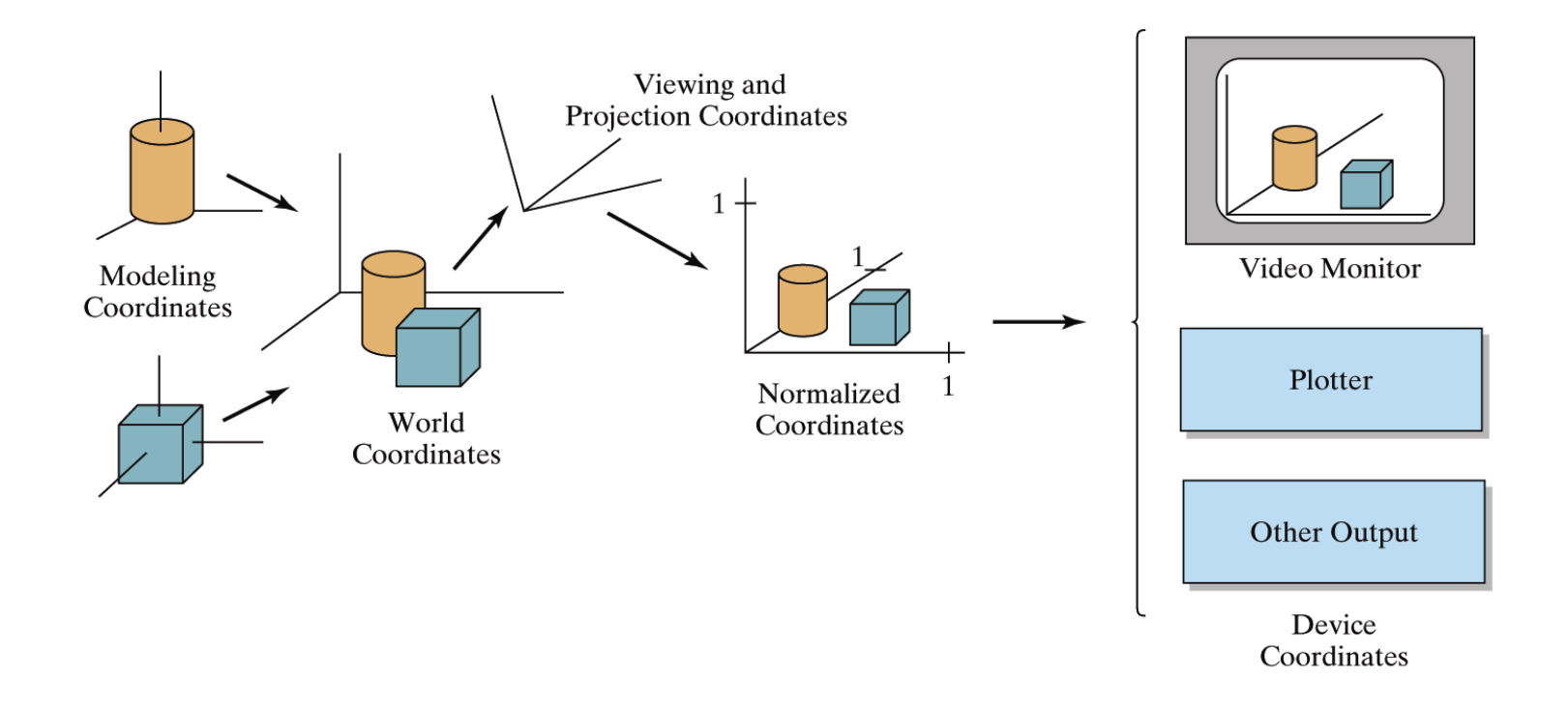

## Architecture Of A Graphics System

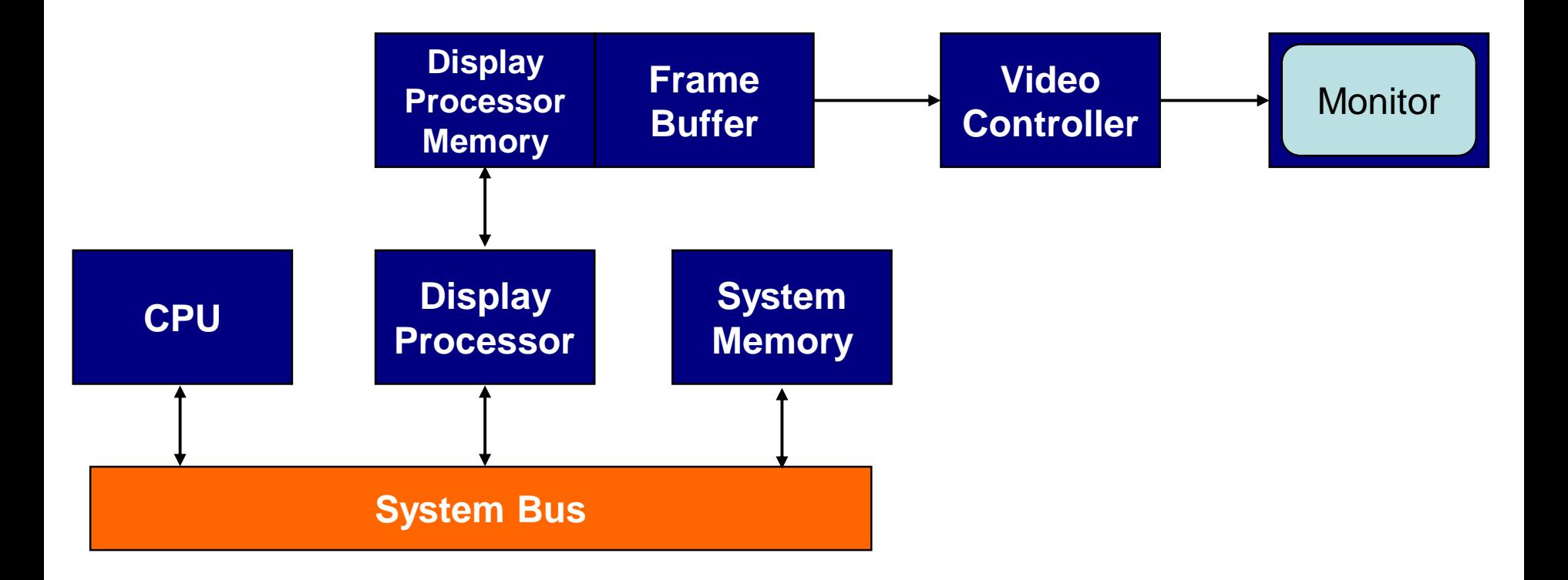

# Output Devices

There are a range of output devices currently available:

- Printers/plotters
- Cathode ray tube displays
- Plasma displays
- LCD displays
- 3 dimensional viewers
- Virtual/augmented reality headsets

We will look briefly at some of the more common display devices

# Basic Cathode Ray Tube (CRT)

### Fire an electron beam at a phosphor coated screen

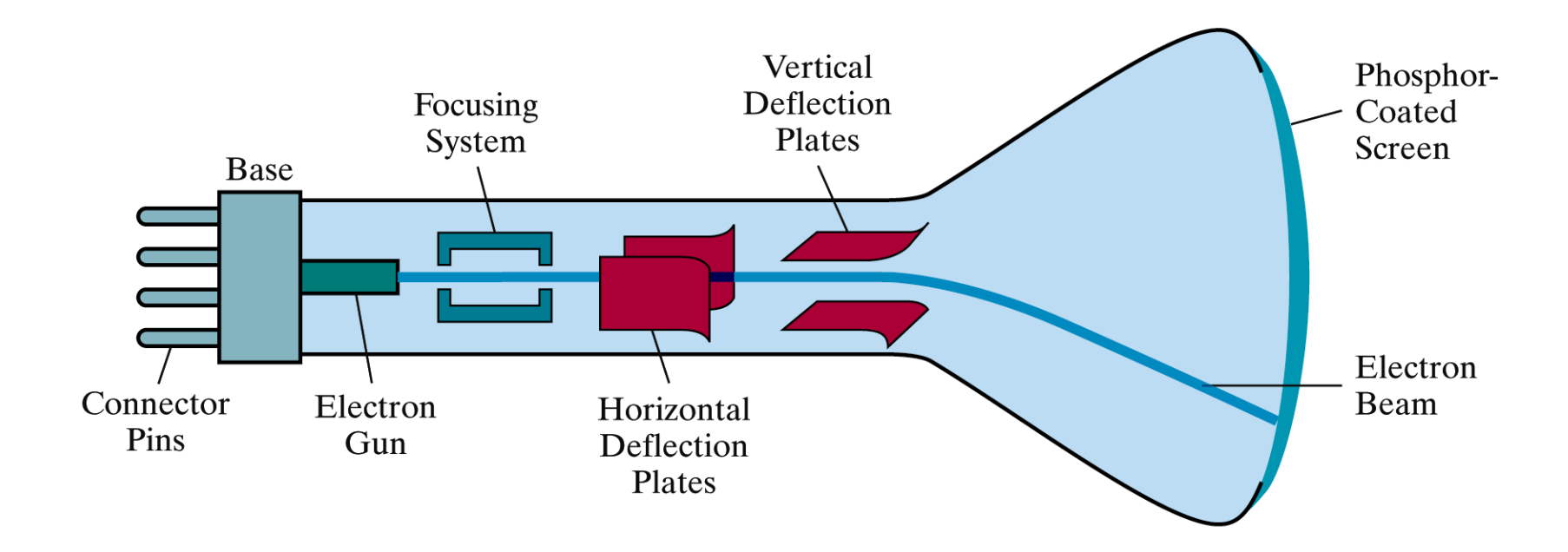

### Raster Scan Systems

#### Draw one line at a time

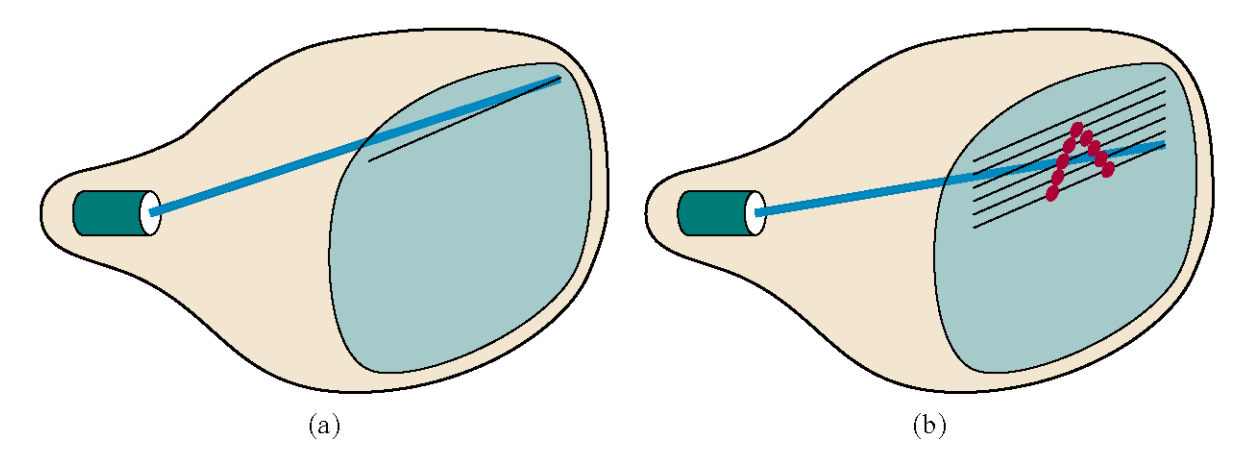

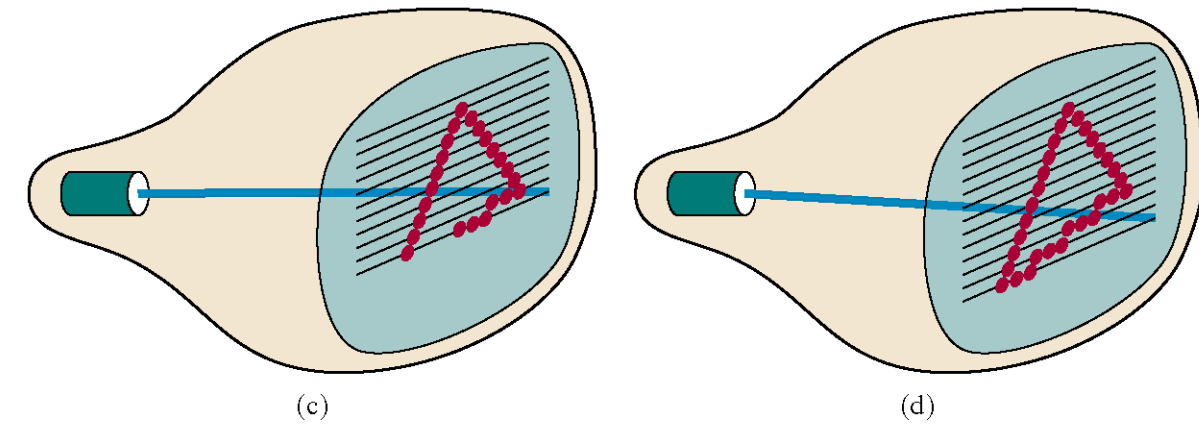

# Colour CRT

### An electron gun for each colour – red, green and blue

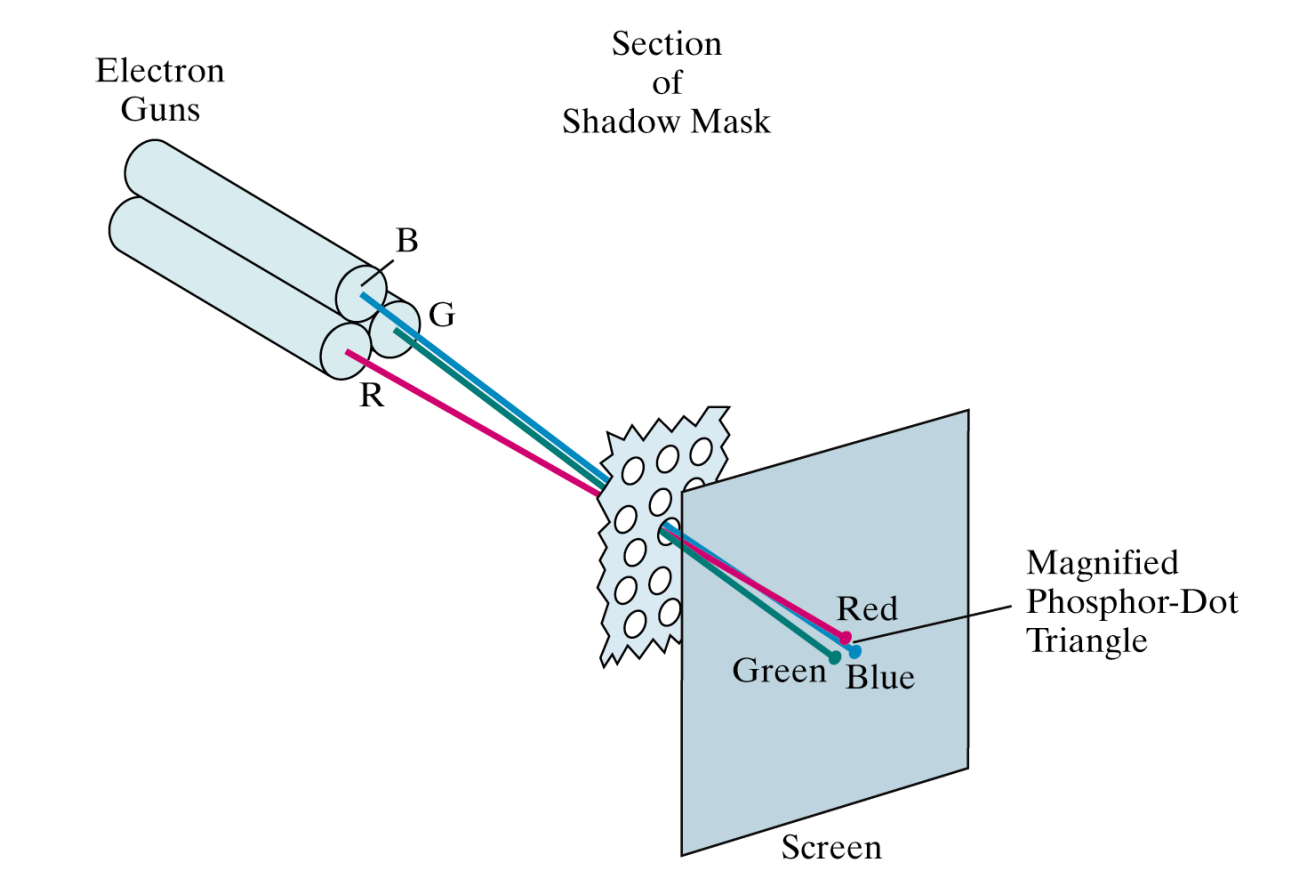

# Plasma-Panel Displays

Applying voltages to crossing pairs of conductors causes **Glass Plate** the gas (usually a mixture including neon) to break down into a glowing plasma of electrons and ions

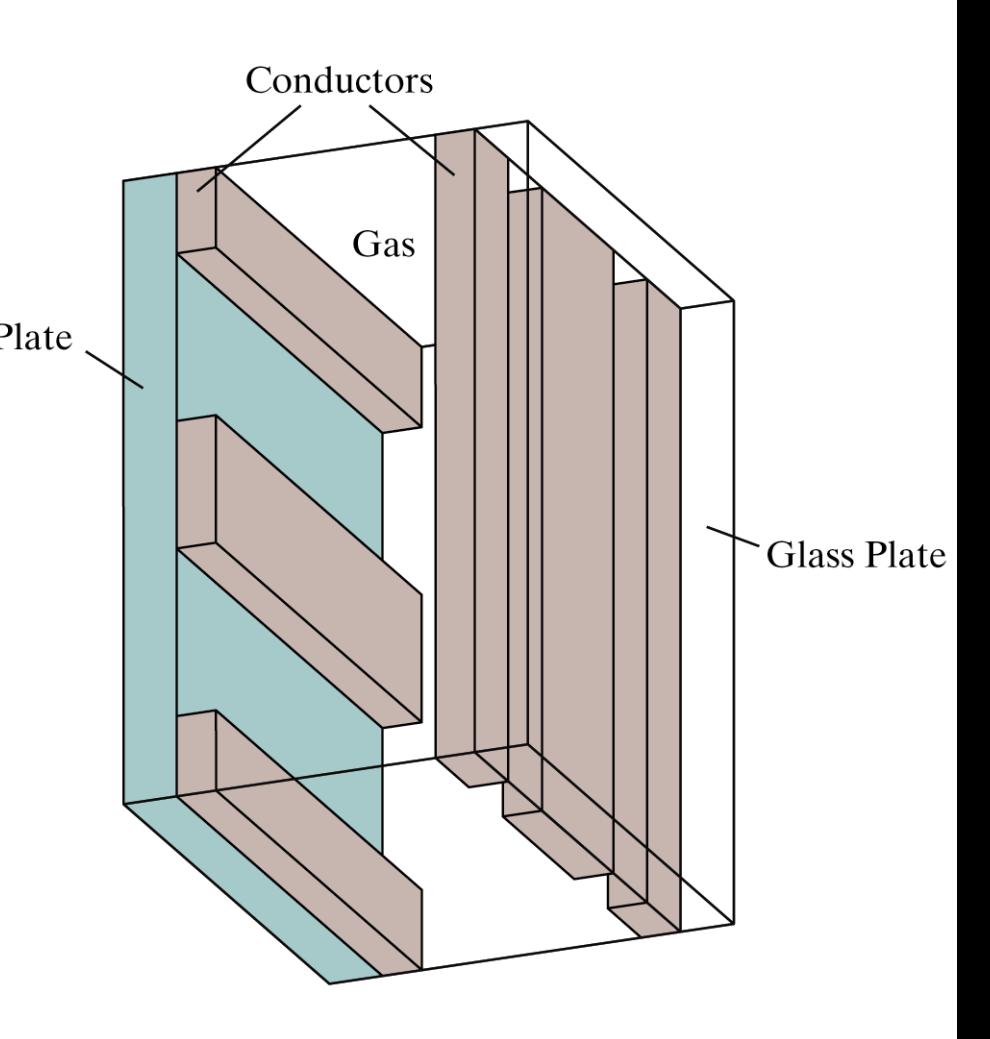

# Liquid Crystal Displays

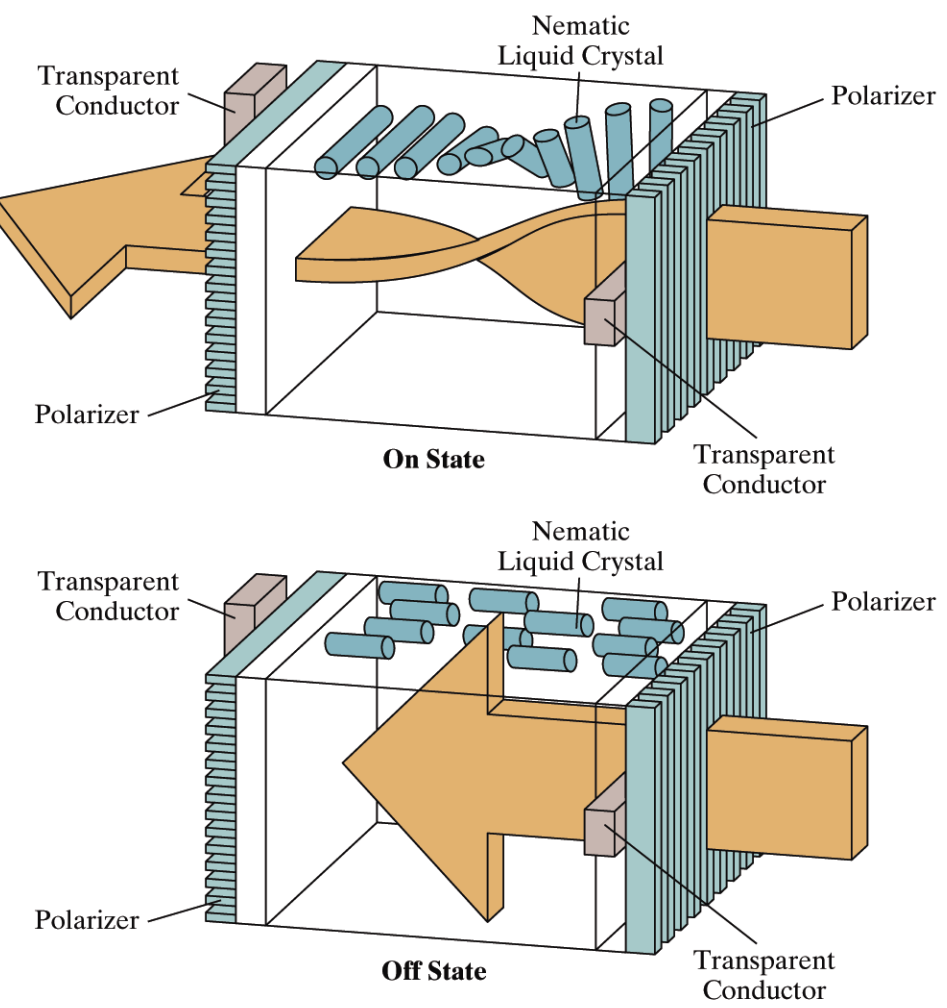

Light passing through the liquid crystal is twisted so it gets through the polarizer A voltage is applied using the crisscrossing conductors to stop the twisting and turn pixels off

# The Problem Of Scan Conversion

A line segment in a scene is defined by the coordinate positions of the line end-points

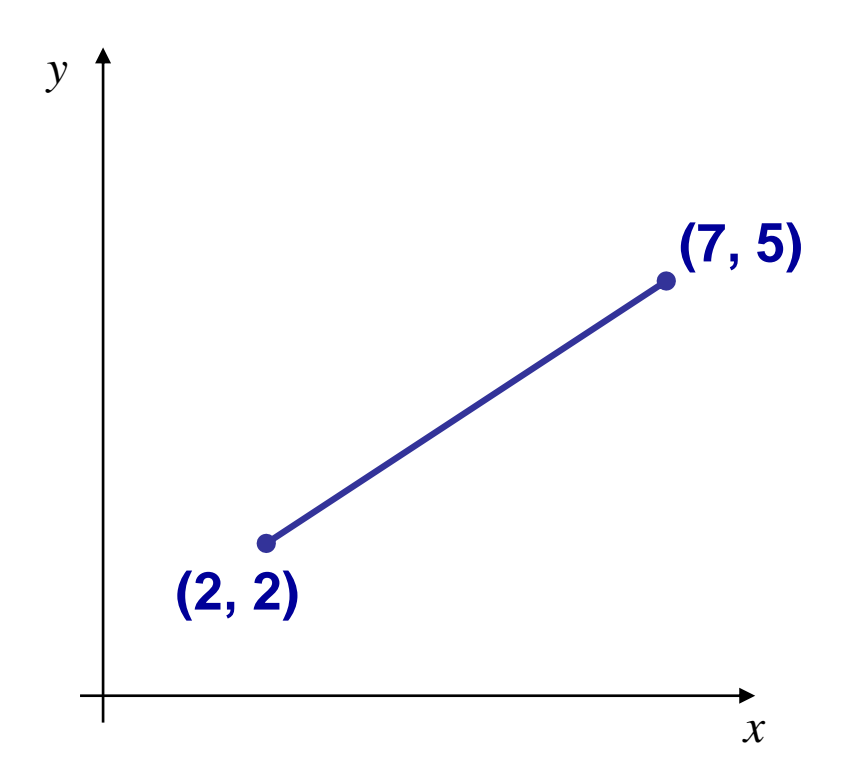

# The Problem (cont…)

But what happens when we try to draw this on a pixel based display?

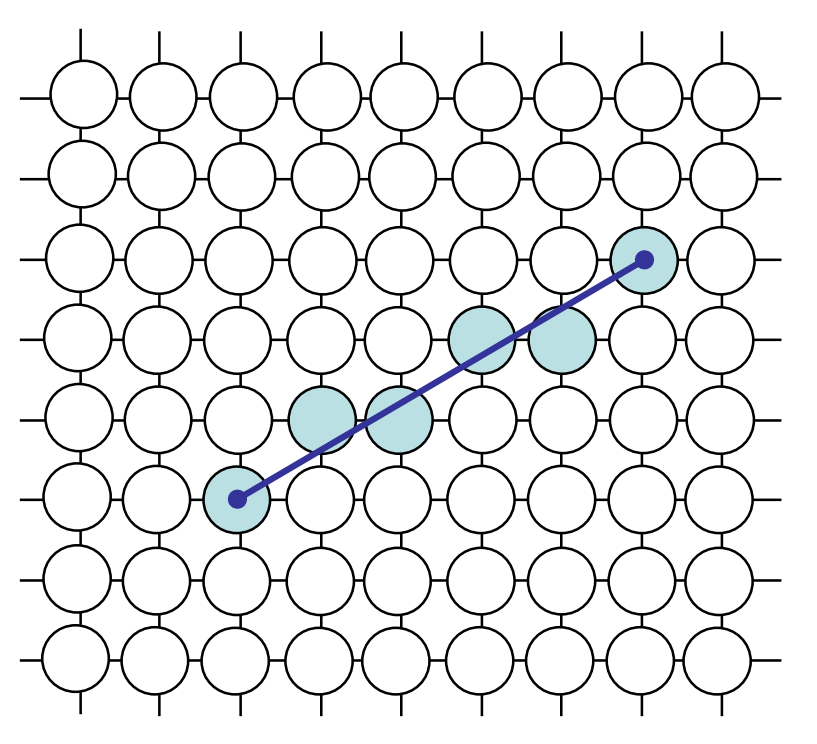

How do we choose which pixels to turn on?

### The best we can do is a discrete approximation of an ideal line

#### Important line qualities:

- Continuous appearence
- Uniform thickness and brightness
- Turn on the pixels nearest the ideal line
- How fast is the line generated

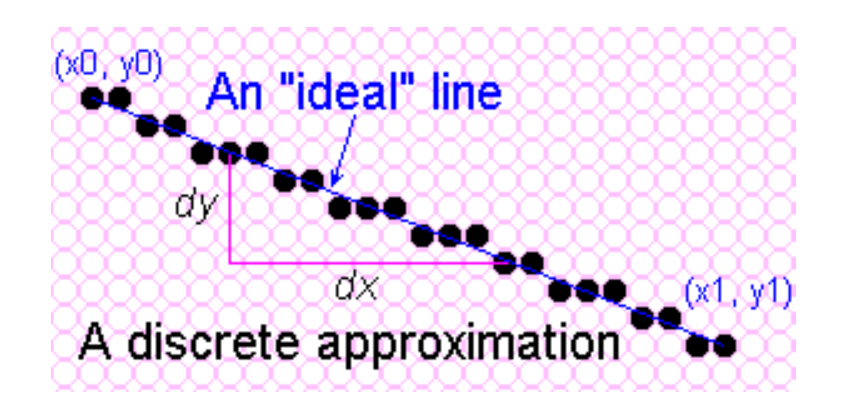

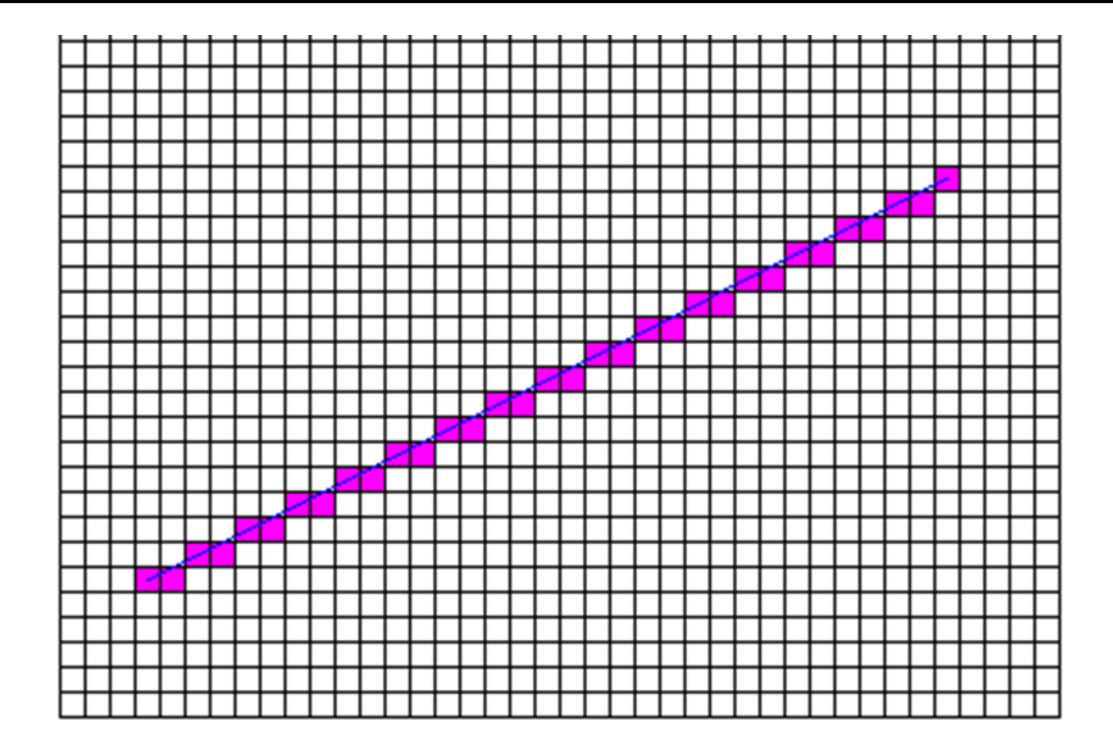

Note that since vector-graphics displays, capable of drawing nearly perfect lines, predated raster-graphics displays. Thus, the expectations for line quality were set very high. The nature of raster-graphics display, however, only allows us to display a discrete approximation of a line, since we are restricted to only turn on discrete points, or pixels. In order to discuss, line drawing we must first consider the mathematically ideal line (or line segment).

## **Considerations**

### Considerations to keep in mind:

- The line has to look good
	- Avoid *jaggies*
- It has to be lightening fast!
	- How many lines need to be drawn in a typical scene?
	- This is going to come back to bite us again and again

# Simple Line

The first line-drawing algorithm presented is called the simple slopeintercept algorithm. It is a striaght forward implementation of the slope-intercept formula for a line.

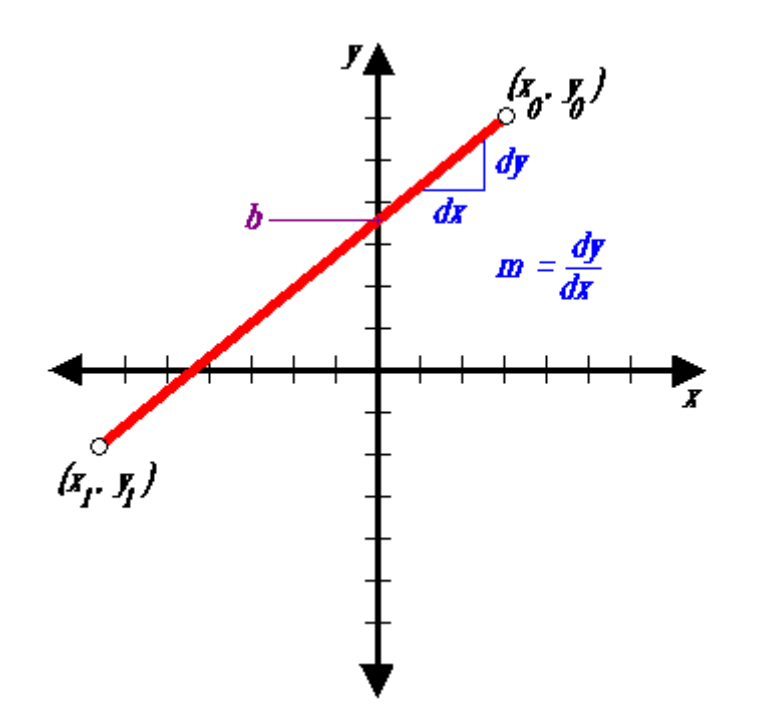

### Based on the simple *slope-intercept algorithm*

```
public void lineSimple(int x0, int y0, int x1, int y1, Color color) {
     int pix = color.getRGB();
     int dx = x1 - x0;
     int dy = y1 - y0;
     raster.setPixel(pix, x0, y0);
     if (dx != 0) {
        float m = (float) dy / (float) dx;float b = y0 - m*x0;
        dx = (x1 > x0) ? 1 : -1;
        while (x0 != x1) {
           x0 == dx;y0 = \text{Math-round}(m*x0 + b);raster.setPixel(pix, x0, y0);
        }
     }
```
}

### LineSimple with various slopes

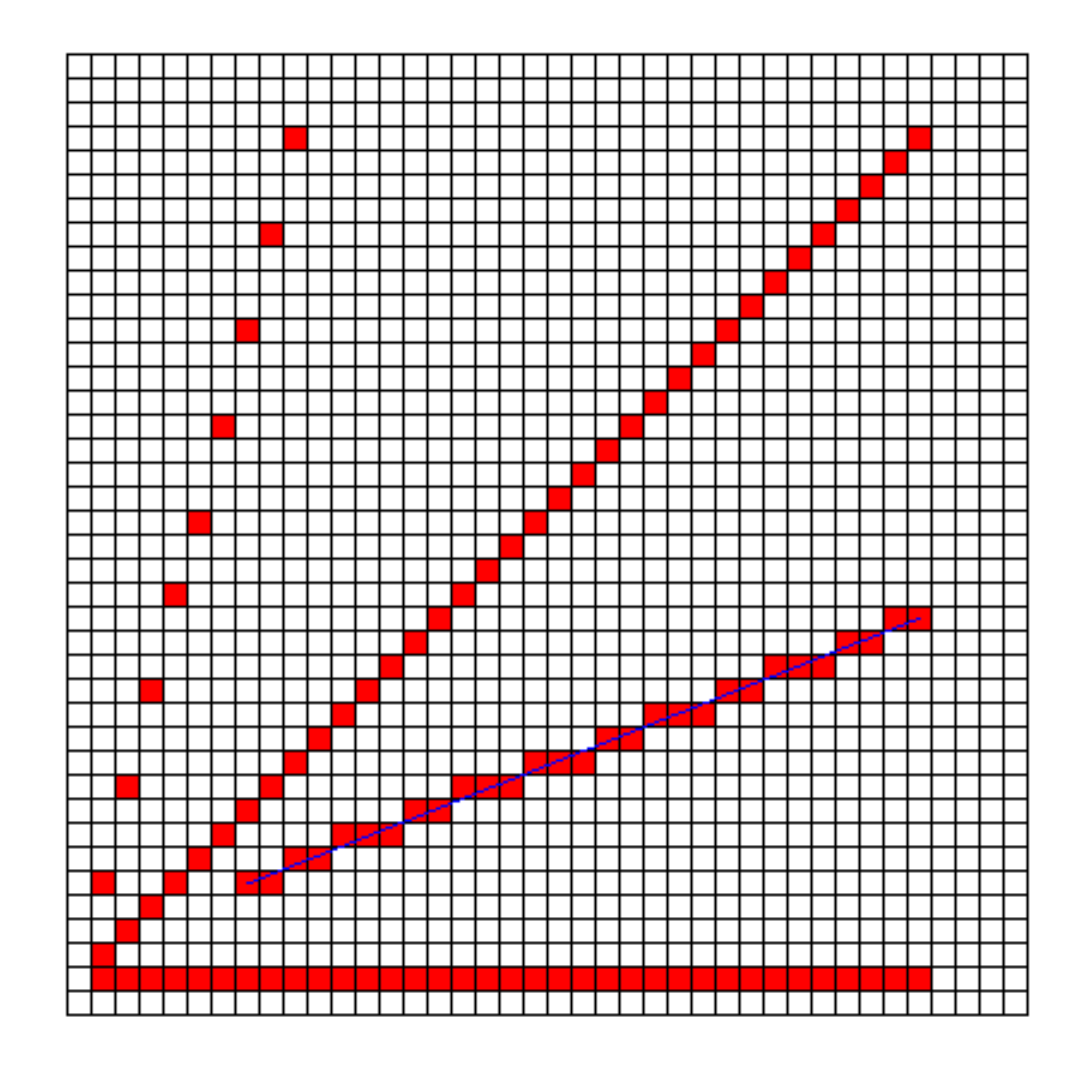

### Optimize Inner Loops

Optimize those code fragments where the algorithm spends most of its time

• remove unnecessary method invocations

```
replace Math.round(m*x0 + b)
with (int)(m*x0 + b + 0.5)
```
• use incremental calculations

Consider the expression **y = (int)(m\*x + b + 0.5)**

The value of *y* is known at  $x_0$  (i.e. it is  $y_0 + 0.5$ ) Future values of y can be expressed in terms of previous values with a **difference equation**:

 $y_{i+1} = y_i + m;$ or  $y_{i+1} = y_i - m;$ 

# Line Equations

### Let's quickly review the equations involved in drawing lines

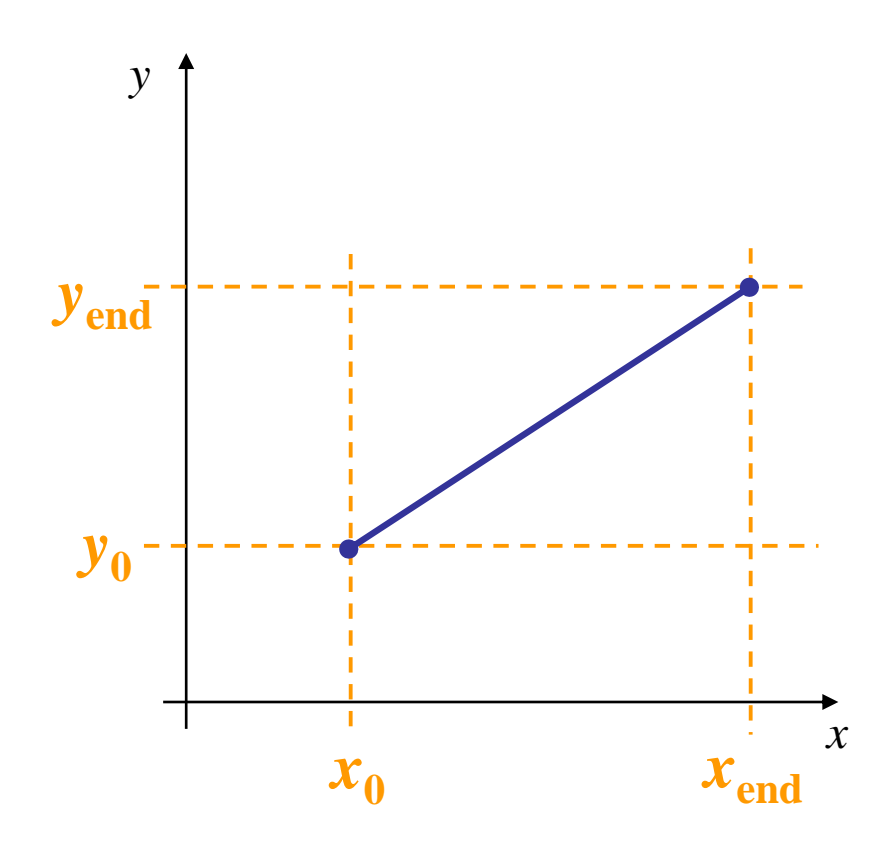

Slope-intercept line equation:

$$
y = m \cdot x + b
$$

where:

$$
m = \frac{y_{end} - y_0}{x_{end} - x_0}
$$

 $b = y_{0} - m \cdot x_{0}$ 

### Lines & Slopes

The slope of a line (*m*) is defined by its start and end coordinates

The diagram below shows some examples of lines and their slopes

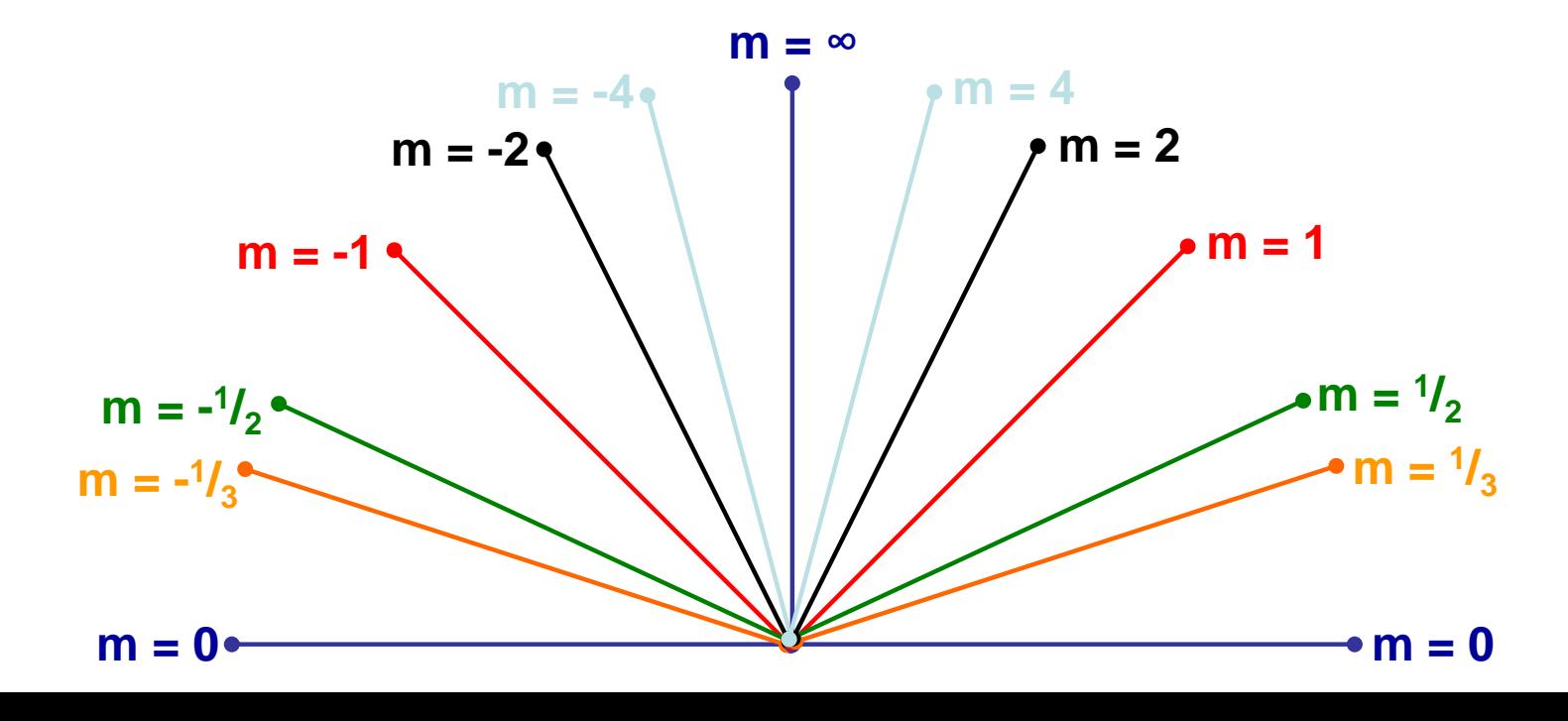

# A Very Simple Solution

We could simply work out the corresponding *y* coordinate for each unit *x* coordinate Let's consider the following example:

![](_page_22_Figure_2.jpeg)

# A Very Simple Solution (cont…)

![](_page_23_Figure_1.jpeg)

First work out *m* and *b*:

$$
m = \frac{5-2}{7-2} = \frac{3}{5}
$$

$$
b = 2 - \frac{3}{5} \cdot 2 = \frac{4}{5}
$$

Now for each *x* value work out the *y* value:

$$
y(3) = \frac{3}{5} \cdot 3 + \frac{4}{5} = 2\frac{3}{5} \qquad y(4) = \frac{3}{5} \cdot 4 + \frac{4}{5} = 3\frac{1}{5}
$$
  

$$
y(5) = \frac{3}{5} \cdot 5 + \frac{4}{5} = 3\frac{4}{5} \qquad y(6) = \frac{3}{5} \cdot 6 + \frac{4}{5} = 4\frac{2}{5}
$$

# A Very Simple Solution (cont…)

#### Now just round off the results and turn on these pixels to draw our line

![](_page_24_Figure_2.jpeg)

![](_page_24_Figure_3.jpeg)

# A Very Simple Solution (cont…)

However, this approach is just way too slow In particular look out for:

- $-$  The equation  $y = mx + b$  requires the multiplication of *m* by *x*
- Rounding off the resulting *y* coordinates We need a faster solution

# A Quick Note About Slopes

In the previous example we chose to solve the parametric line equation to give us the *y* coordinate for each unit *x* coordinate

What if we had done it the other way around?

So this gives us: *m y b x* \_\_\_\_\_\_ Ξ

where:  $m = \frac{y_{end} - y_0}{x}$  and  $x_{end} - x_0$  $m = \frac{y_{end}}{ }$  $=\frac{y_{end}-y_0}{x_0}$  and  $b=y_{0}-m\cdot x_{0}$ 

# A Quick Note About Slopes (cont…)

Leaving out the details this gives us:

$$
x(3) = 3\frac{2}{3} \approx 4 \qquad x(4) = 5\frac{1}{3} \approx 5
$$

We can see easily that this line doesn't look very good!

We choose which way to work out the line pixels based on the slope of the line

![](_page_27_Figure_5.jpeg)

# A Quick Note About Slopes (cont…)

If the slope of a line is between -1 and 1 then we work out the *y* coordinates for a line based on it's unit *x* coordinates

Otherwise we do the opposite – *x* coordinates are computed based on unit *y* coordinates

![](_page_28_Figure_3.jpeg)

# The DDA Algorithm

The *digital differential analyzer* (DDA) algorithm takes an incremental approach in order to speed up scan conversion Simply calculate  $y_{k+1}$ based on *y<sup>k</sup>*

![](_page_29_Picture_2.jpeg)

The original differential analyzer was a physical machine developed by Vannevar Bush at MIT in the 1930's in order to solve ordinary differential equations.

More information here.

# The DDA Algorithm (cont…)

Consider the list of points that we determined for the line in our previous example:

 $(2, 2), (3, 2<sup>3</sup>/<sub>5</sub>), (4, 3<sup>1</sup>/<sub>5</sub>), (5, 3<sup>4</sup>/<sub>5</sub>), (6, 4<sup>2</sup>/<sub>5</sub>), (7, 5)$ Notice that as the *x* coordinates go up by one, the *y* coordinates simply go up by the slope of the line

This is the key insight in the DDA algorithm

# The DDA Algorithm (cont…)

When the slope of the line is between -1 and 1 begin at the first point in the line and, by incrementing the *x* coordinate by 1, calculate the corresponding *y* coordinates as follows:

$$
y_{k+1} = y_k + m
$$

When the slope is outside these limits, increment the *y* coordinate by 1 and calculate the corresponding *x* coordinates as follows:

$$
x_{k+1} = x_k + \frac{1}{m}
$$

# The DDA Algorithm (cont…)

Again the values calculated by the equations used by the DDA algorithm must be rounded to match pixel values

![](_page_32_Figure_2.jpeg)

## DDA Algorithm Example

Let's try out the following examples:

![](_page_33_Figure_2.jpeg)

```
public void lineDDA(int x0, int y0, int x1, int y1, Color color) {
    int pix = color.getRGB();
    int dy = y1 - y0;
    int dx = x1 - x0;
    float t = (float) 0.5; // offset for rounding
    raster.setPixel(pix, x0, y0);
    if (Math.abs(dx) > Math.abs(dy)) { // slope < 1
       float m = (float) dy / (float) dx; // compute slope
       t + y0;
       dx = (dx < 0) ? -1 : 1;
       m^* = dx;
       while (x0 != x1) {
         x0 \leftarrow dx; // step to next x value
         t == m; \frac{1}{2} add slope to y value
         raster.setPixel(pix, x0, (int) t);
       }
    } else { // slope >= 1
       float m = (float) dx / (float) dy; // compute slope
       t \leftarrow x0;
       dy = (dy < 0) ? -1 : 1;
       m^* = dy;
       while (y0 != y1) {
         y0 == dy; \frac{1}{x} step to next y value
         t \leftarrow m; \frac{1}{2} // add slope to x value
         raster.setPixel(pix, (int) t, y0);
       }
    }
  }
```
# The DDA Algorithm Summary

The DDA algorithm is much faster than our previous attempt

- In particular, there are no longer any multiplications involved
- However, there are still two big issues:
	- Accumulation of round-off errors can make the pixelated line drift away from what was intended
	- The rounding operations and floating point arithmetic involved are time consuming

## **Conclusion**

In this lecture we took a very brief look at how graphics hardware works

- Drawing lines to pixel based displays is time consuming so we need good ways to do it
- The DDA algorithm is pretty good but we can do better

Next time we'll like at the Bresenham line algorithm and how to draw circles, fill polygons and anti-aliasing